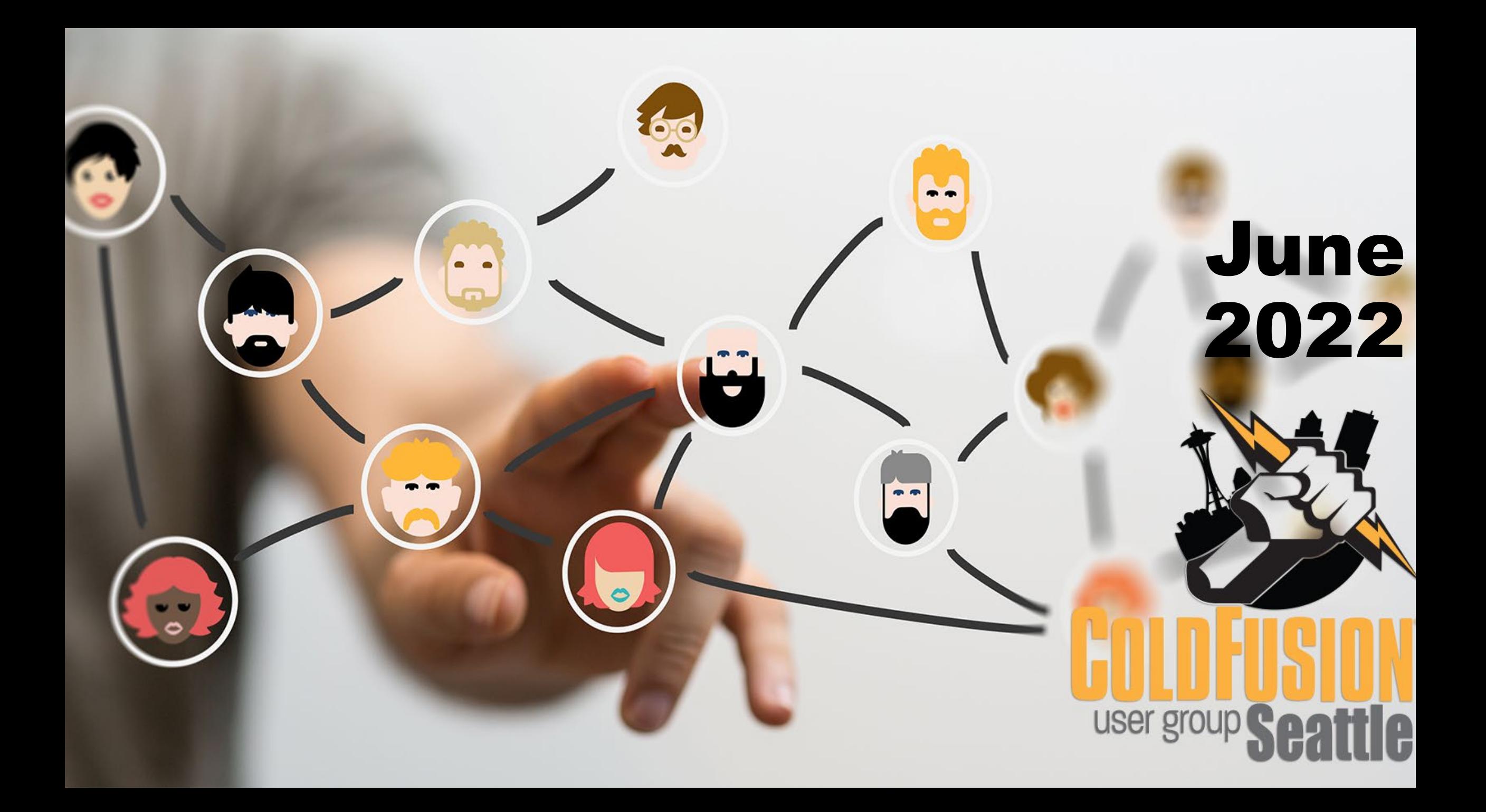

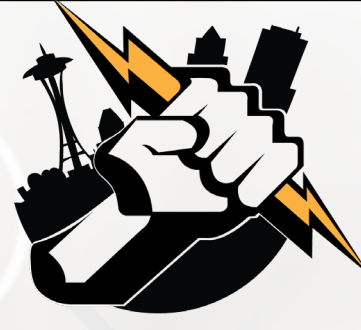

# Agenda

- **Introductions**
- Goals
- **Add Your Bio to the Seattle CFUG site**
- Adobe ColdFusion Summit 2022
- Into the Box 2022
- Adobe ColdFusion Developer Week 2022
- Sending SMS messages using ColdFusion and the Twilio API
- **Questions/Answers/Help Needed**
- **Next Meeting**

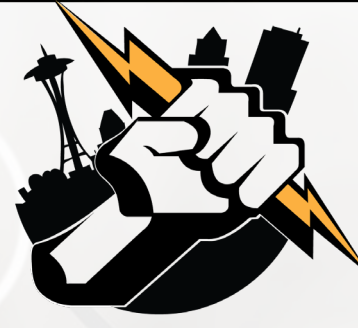

# Introductions

**- Tell us a little bit about who you are** 

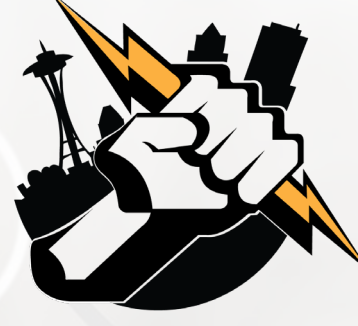

### Goals

- **Assist ColdFusion Developers Throughout the** Pacific Northwest
- **Promote ColdFusion Developers Throughout the** Pacific Northwest
- **Connect Employers with ColdFusion Developers**
- Establish a Community of Friendship Between ColdFusion Developers
- **Provide Speaking Opportunities for ColdFusion Developers**
- Change the Perception of ColdFusion as a viable platform

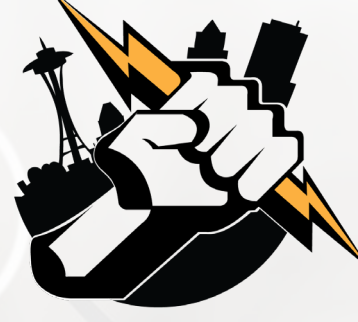

# Add Your Bio to the Seattle **ColdFusion User Group site**

- **Example 1** Let prospective employers know you're available for ColdFusion Support
- Include your photo, biography, social media links and e-mail address
- **Available for any active Seattle ColdFusion User Group** member (attendance at a Seattle ColdFusion User Group Meeting in the past 3 months). Don't need to be a resident in the Pacific Northwest,

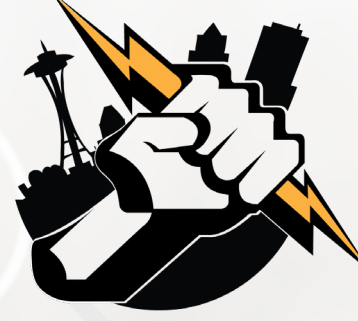

# Adobe ColdFusion Summit 2022

Woo-Hoo! The 10<sup>th</sup> Adobe ColdFusion Summit is BACK and for the first time in a couple of years is an in-person event.

Dates: October 3rd and 4<sup>th</sup> Location: The Mirage Hotel and Casino – Las Vegas, Nevada Link: [https://cfsummit.adobeevents.com](https://cfsummit.adobeevents.com/)

Two ticket types available:

- Event Pass \$99.00
- Premium Pass \$299.00 (includes access to ColdFusion Certification training on October 5th)

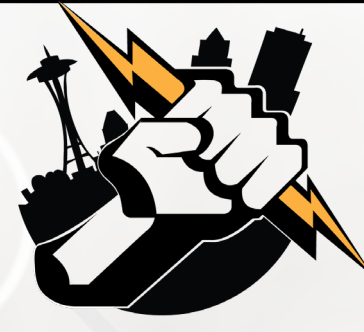

# Into the Box 2022

The Into the Box 2022 Web Development Conference

- $\blacksquare$  Dates: September 6<sup>th</sup> September 8<sup>th</sup>
- **Example 2 Figure 10 Figure 10 Figure 10 Figure 10 Figure 10 Figure 10 Figure 10 Figure 10 Figure 10 Figure 10 Figure 10 Figure 10 Figure 10 Figure 10 Figure 10 Figure 10 Figure 10 Figure 10 Figure 10 Figure 10 Figure 10 F** – Houston, TX
- Link: <https://www.intothebox.org/>

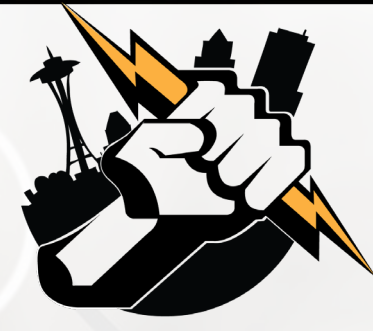

## Adobe ColdFusion Developer Week 2022

This conference includes is completely online (and it is FREE)

- $\blacksquare$  Dates: July 18<sup>th</sup> July 22<sup>nd</sup>
- **Link: https://adobe-coldfusion-devweek-**[2022.attendease.com/registration/thanks](https://adobe-coldfusion-devweek-2022.attendease.com/registration/thanks)

#### **Presenter:**

Leon O'Daniel

Senior Web Application Developer – The Boeing Company

Vice President – O'Daniel Designs

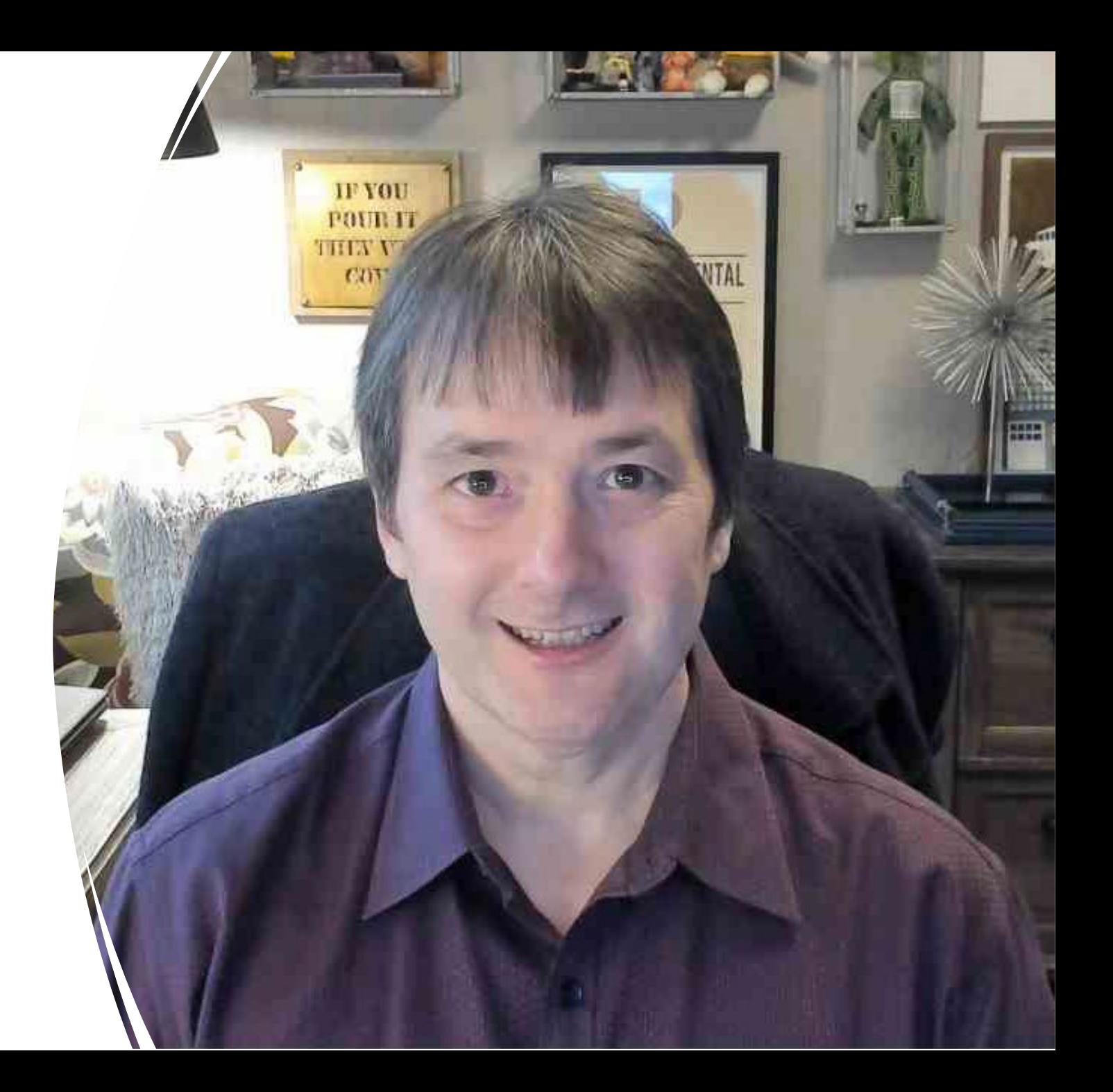

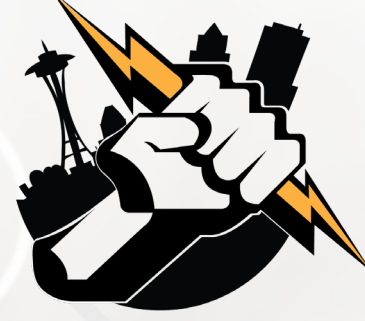

#### **What We Will Cover**

- What is Twilio?
- How Do I Create a Twilio Account?
- The Twilio SMS API (application programming interface)
- **ColdFusion features used**
- **Creating a Web Form and the back-end code to send a SMS** message

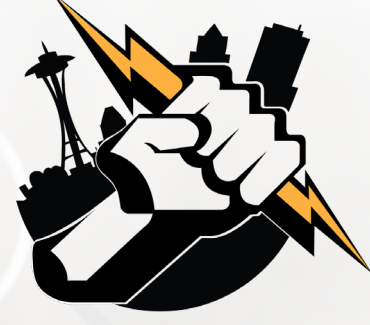

#### **Use Case**

The customer desires to have customers submit a form during office hours that sends them a text message to follow-up with prospective customers.

After hours, the form changes to one that sends an e-mail message to the company with the customer's information.

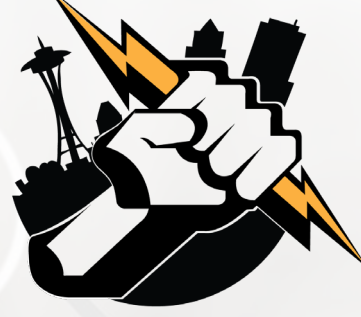

#### **What is Twilio & Why Would I Use It?**

Twilio is a communications company that offers a variety of services for companies. It makes it super simple to integrate communications capabilities into your ColdFusion Application.

- All Twilio Solutions:<https://www.twilio.com/solutions>
- **Twilio SMS API:<https://www.twilio.com/docs/sms/api>**
- **SMS Pricing: <https://www.twilio.com/sms/pricing/us>**
- Postman (Twilio API): <https://www.postman.com/twilio/workspace/twilio-api/overview>

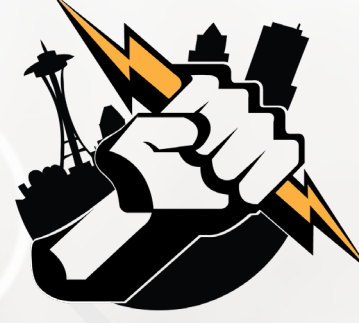

#### **Getting Started**

- 1. Create an Account with Twilio at <https://www.twilio.com/try-twilio>
- 2. Get a free phone number (normally \$1.00/month), plus per call fees. Trial account includes a \$15.50 credit. Sending a text message runs \$0.0079/message.

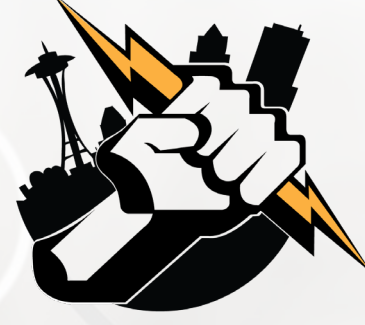

#### **Getting Started**

3. Access your Twilio Account SID and Auth Token

- Live credentials available from Dashboard
- **Test credentials available from Settings > General (only able to test** making a call, getting a new phone number or sending a text message)

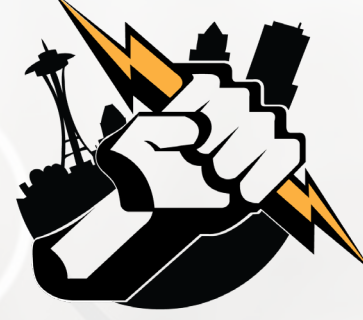

#### **Crafting the Code to Send to Twilio**

Twilio needs the information for a SMS message to be sent via a HTTP POST Request. We do that using the CFHTTP and CFHTTPPARAM tags.

**Demo and Code**

<https://www.seattlecfug.org/demos/twilioSMS>

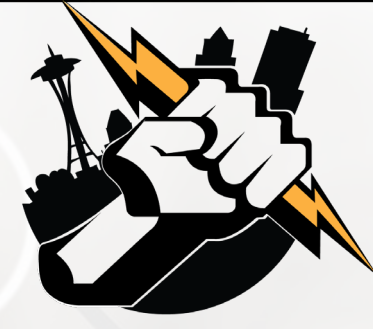

## Questions/Answers/ Help Needed

This is your opportunity to ask any ColdFusion question or request help for a ColdFusion-related issue.

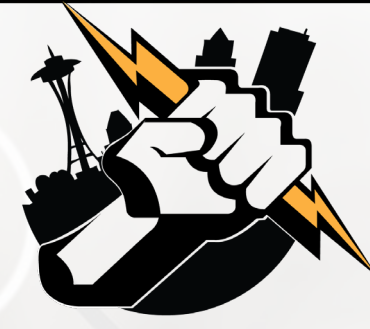

# Next Meeting

#### July 21, 2022 – 5:00 PM PDT (on-line via Zoom).